## **Il était une histoire** <https://www.iletaitunehistoire.com/>

L'inscription est **gratuite**, voici quelques outils pour accompagner vos enfants.

- Une fois connecté, votre enfant peut **lire le texte sur l'écran** de l'ordinateur ou de la tablette.

- Il peut également **écouter l'histoire et lire en même temps**.

Pour cela :

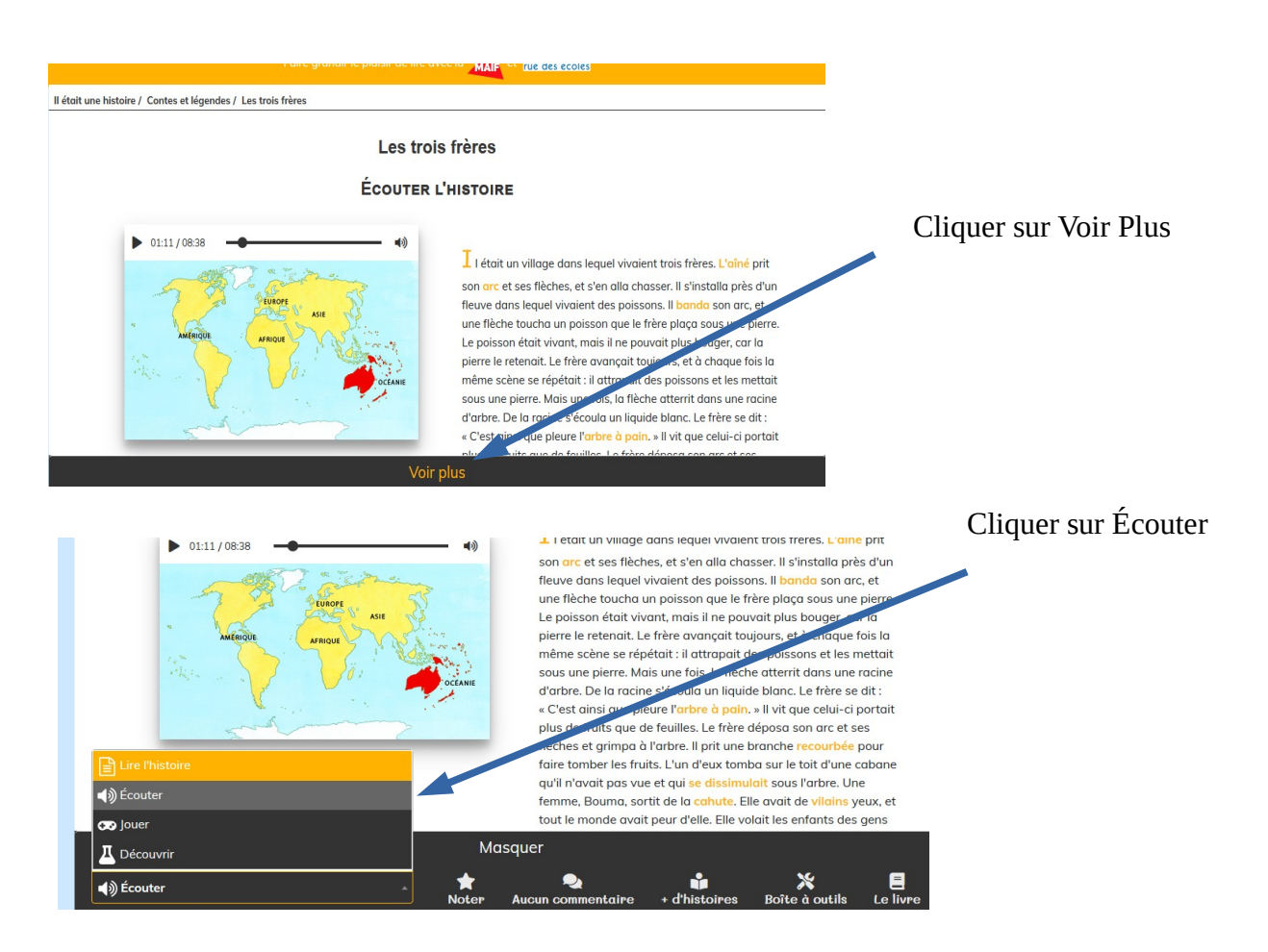

- Il peut répondre aux **questions** en cliquant sur jouer.

- Il a également accès à des **informations complémentaires** relatives au texte en cliquant sur découvrir.

- En passant la souris sur les mots colorés du texte, la **définition** apparaît.

Si vous possédez une imprimante et que vous souhaitez imprimer le texte à votre enfant, cliquez sur boîte à outils / télécharger l'histoire en pdf.

## Les trois frères **ÉCOUTER L'HISTOIRE**  $\triangleright$  01:11 / 08:38 响 I létait un village dans lequel vivaient trois frères. L'aîné prit son arc et ses flèches, et s'en alla chasser. Il s'installa près d'un fleuve dans lequel vivaient des poissons. Il banda son arc, et une flèche toucha un poisson que le frère plaça sous une pierre. Le poisson était vivant, mais il ne pouvait plus bouger, car la pierre le retenait. Le frère avançait toujours, et à chaque fois la même scène se répétait : il attrapait des poissons et les mettait Masquer  $\Box$ Le livre ů  $\bigstar$ <br>Notes  $\bullet$ + d'histoire -et-legendes/lire/bib Masquer  $\sum_{\text{Boîte à outils}}$  $\overline{\ket{\psi}}$ Écouter  $\begin{array}{c} \blacksquare \\ \blacksquare \end{array}$ til<br>d'histo Les trois frères Les outils Télécharger l'histoire en PDF  $\bigcup_{MP3}$ Télécharger l'histoire en MP3

## **BONNE LECTURE !**